Документ подписан прос<u>той электронной подписью</u><br>Информация о владовосхдарственное аккредитованное не<mark>коммерческое частное образовательное</mark> **учреждение высшего образования** <sub>Должность: ректо**%Академия маркетинга и социально-ин</mark>формационных технологий – ИМСИТ»**</sub> **(г. Краснодар)** 4237c7ccb9b9e111bbaf1f4fcda9201d015c4dbaa12**\$#AH7\QX\BQAkaдемия ИМСИТ)** Информация о владельце: ФИО: Агабекян Раиса Левоновна Дата подписания: 31.05.2022 12:10:09 Уникальный программный ключ:

> Проректор по учебной работе, доцент УТВЕРЖДАЮ

> > \_\_\_\_\_\_\_\_\_\_\_\_\_\_Н.И. Севрюгина

28 марта 2022 г.

# рабочая программа дисциплины (модуля) **Математическая логика и теория алгоритмов**

Закреплена за кафедрой **Кафедра математики и вычислительной техники**

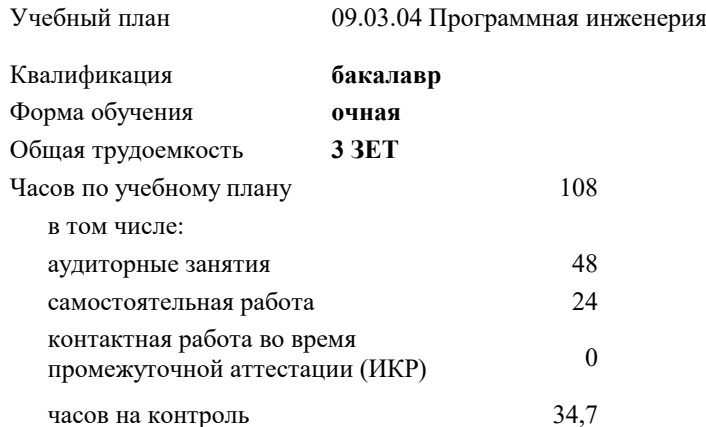

экзамены 2 Виды контроля в семестрах:

#### **Распределение часов дисциплины по семестрам**

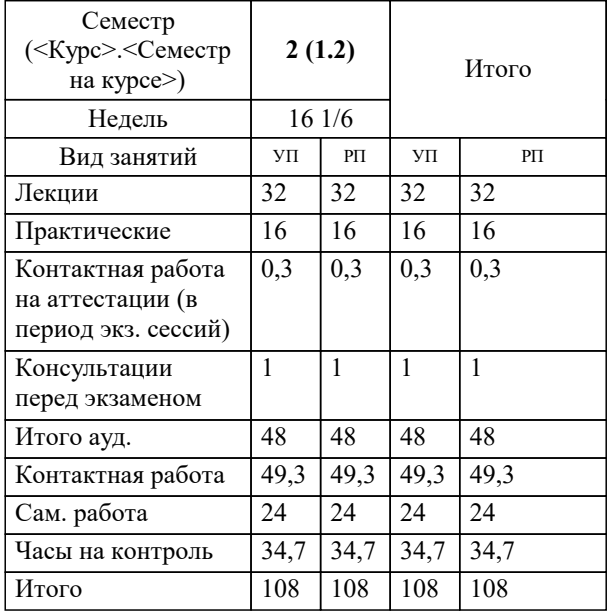

УП: 09.03.04 ПрИнж 3++22.plx стр. 2

#### Программу составил(и):

*кфмн, Доцент, Бужан Виталий Викторович \_\_\_\_\_\_\_\_\_\_\_\_\_\_\_\_\_*

Рецензент(ы):

*дтн, профессор кафедры информационных систем и программирования КубГТУ, Видовский Л.А.;директор АО «ЮГ-СИСТЕМА ПЛЮС», Глебов О.В.*

**Математическая логика и теория алгоритмов** Рабочая программа дисциплины

разработана в соответствии с ФГОС ВО:

Федеральный государственный образовательный стандарт высшего образования - бакалавриат по направлению подготовки 09.03.04 Программная инженерия (приказ Минобрнауки России от 19.09.2017 г. № 920)

09.03.04 Программная инженерия составлена на основании учебного плана: утвержденного учёным советом вуза от 28.03.2022 протокол № 6.

**Кафедра математики и вычислительной техники** Рабочая программа одобрена на заседании кафедры

Протокол от 14.03.2022 г. № 8

Зав. кафедрой Аникина Ольга Владимировна

Согласовано с представителями работодателей на заседании НМС, протокол №6 от 28 марта 2022 г.

Председатель НМС проф. Павелко Н.Н.

\_\_ \_\_\_\_\_\_\_\_\_\_ 2022 г.

## **1. ЦЕЛИ ОСВОЕНИЯ ДИСЦИПЛИНЫ (МОДУЛЯ)**

1.1 получение студентами знаний об основных понятиях в области алгебры высказываний, логики предикатов и теории алгоритмов

Задачи: приобретение знаний в области математической логики и получение навыков в её использовании

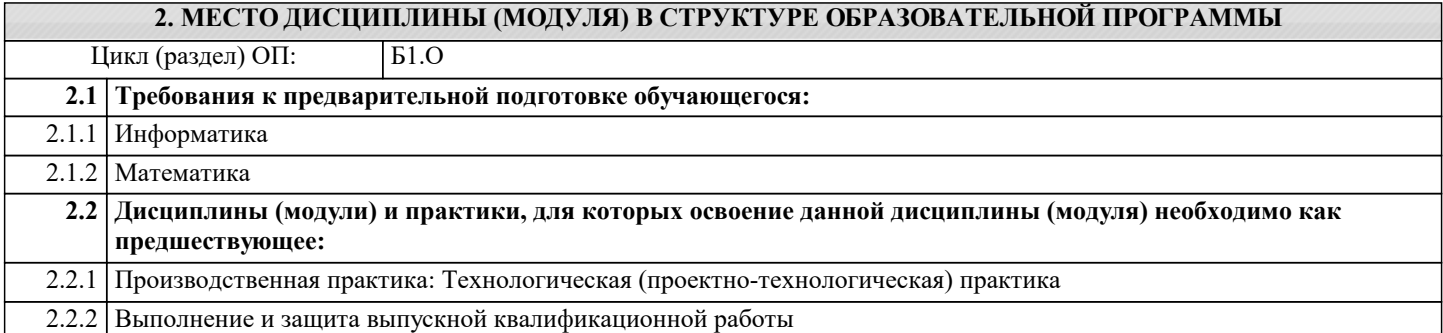

## **3. ФОРМИРУЕМЫЕ КОМПЕТЕНЦИИ, ИНДИКАТОРЫ ИХ ДОСТИЖЕНИЯ и планируемые результаты обучения**

**ОПК-1: Способен применять естественнонаучные и общеинженерные знания, методы математического анализа и моделирования, теоретического и экспериментального исследования в профессиональной деятельности;**

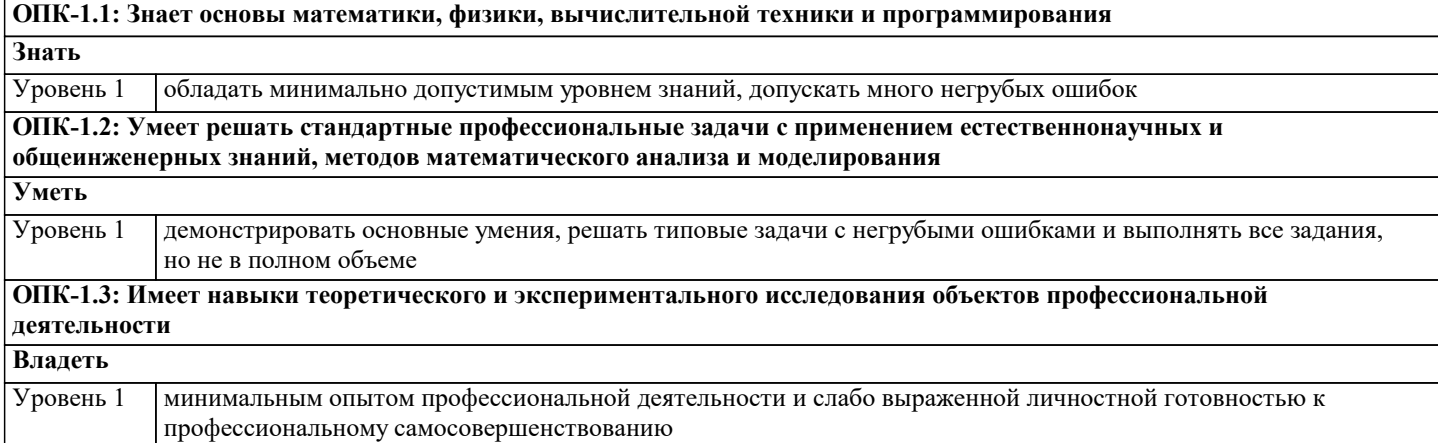

#### **4. СТРУКТУРА И СОДЕРЖАНИЕ ДИСЦИПЛИНЫ (МОДУЛЯ)**

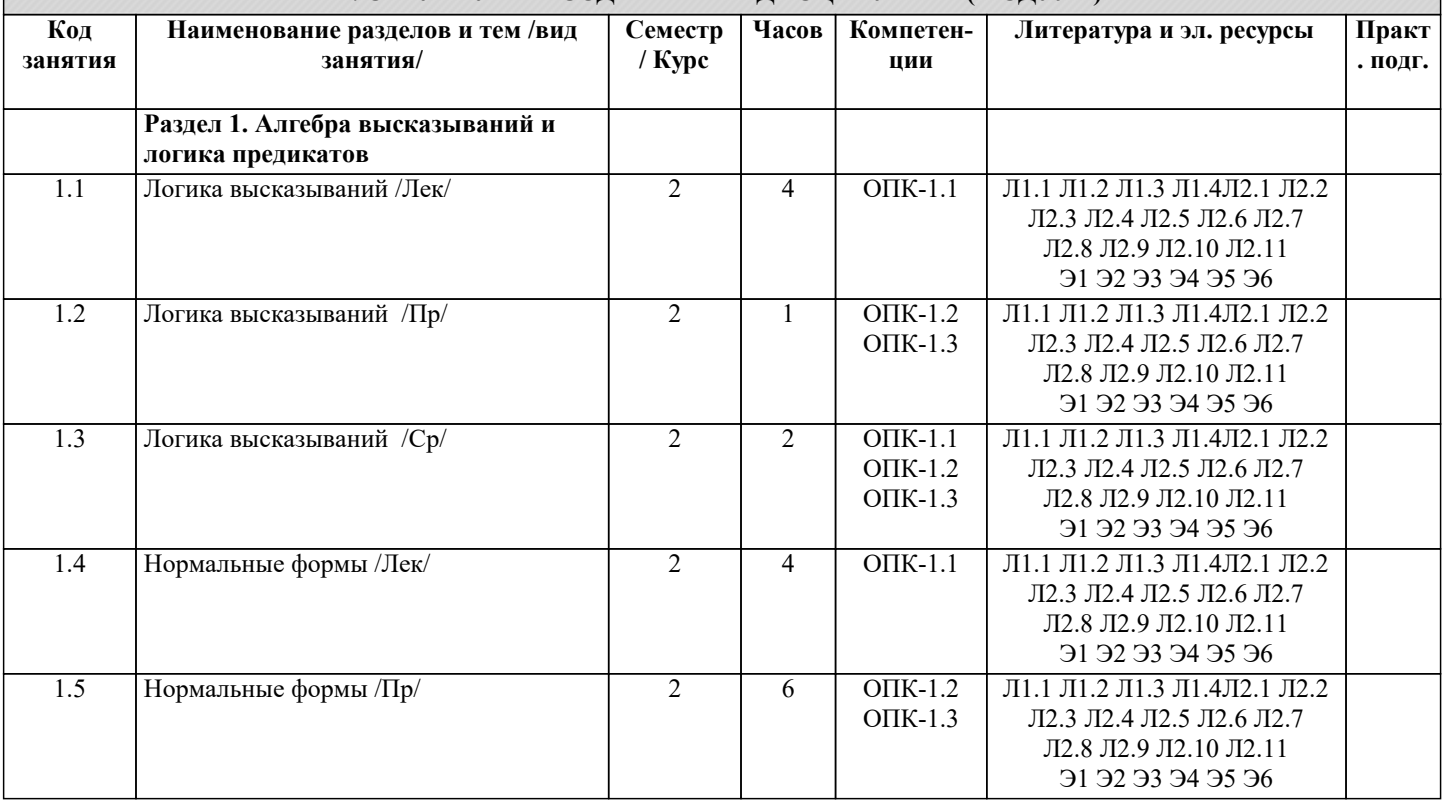

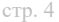

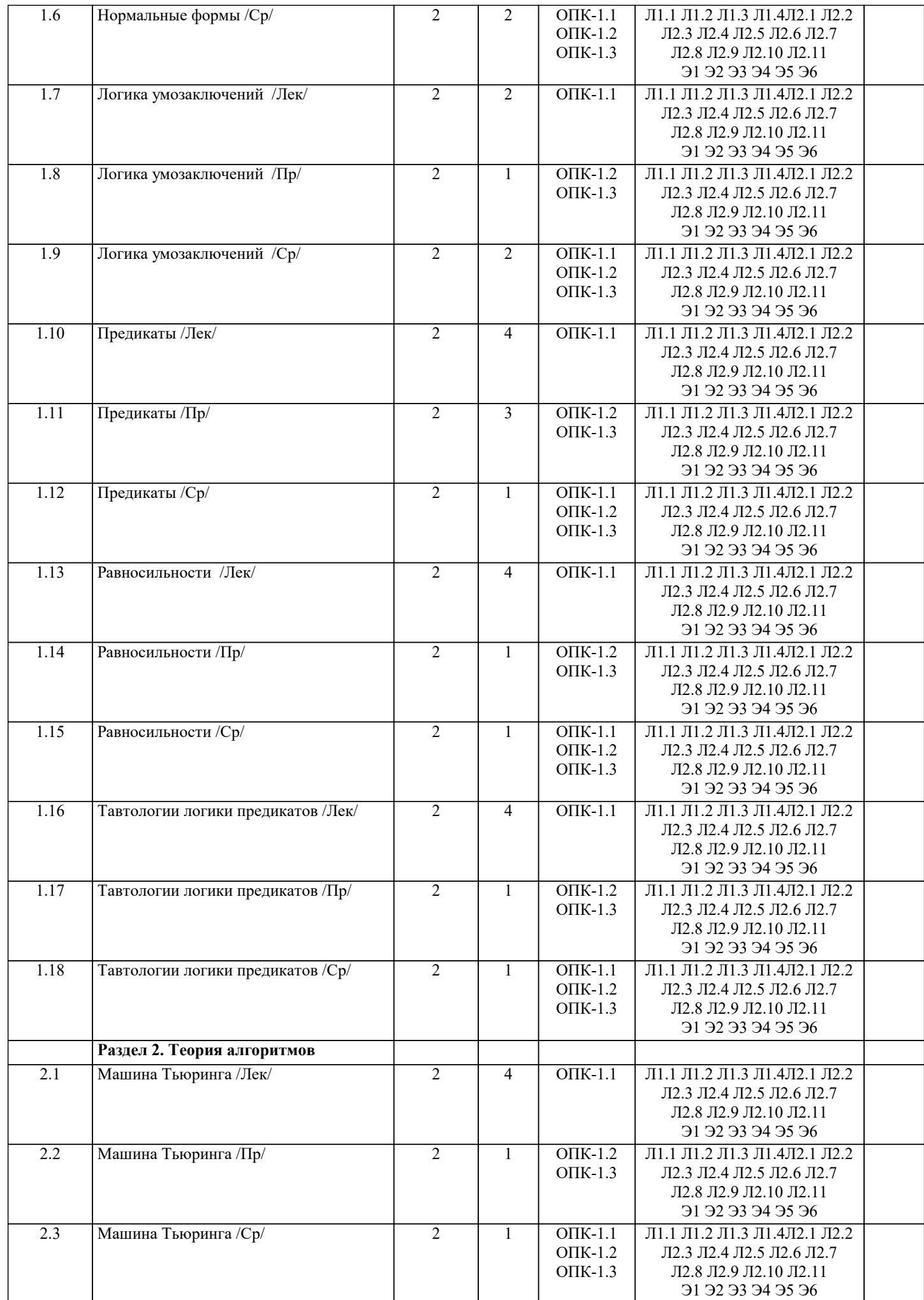

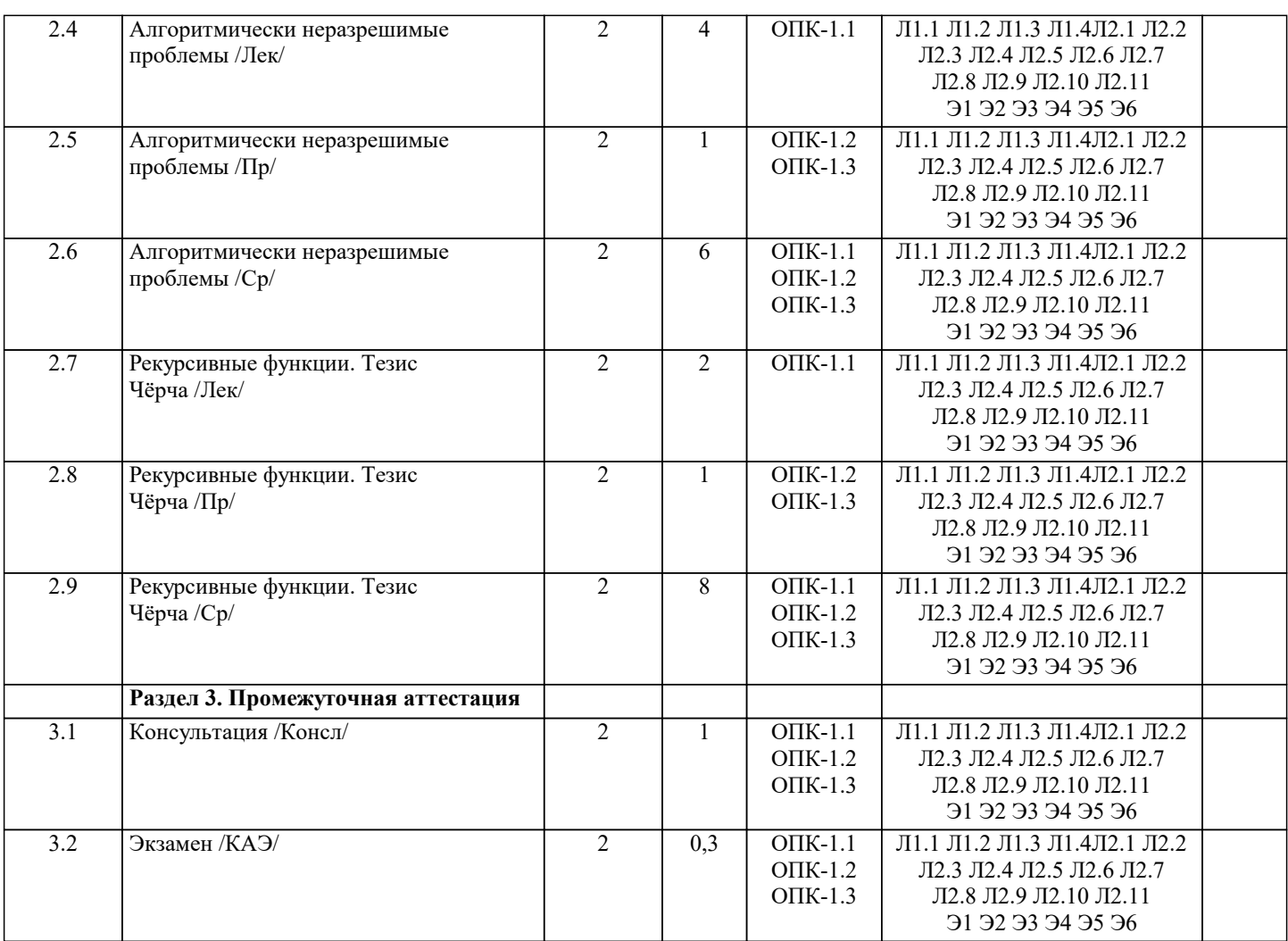

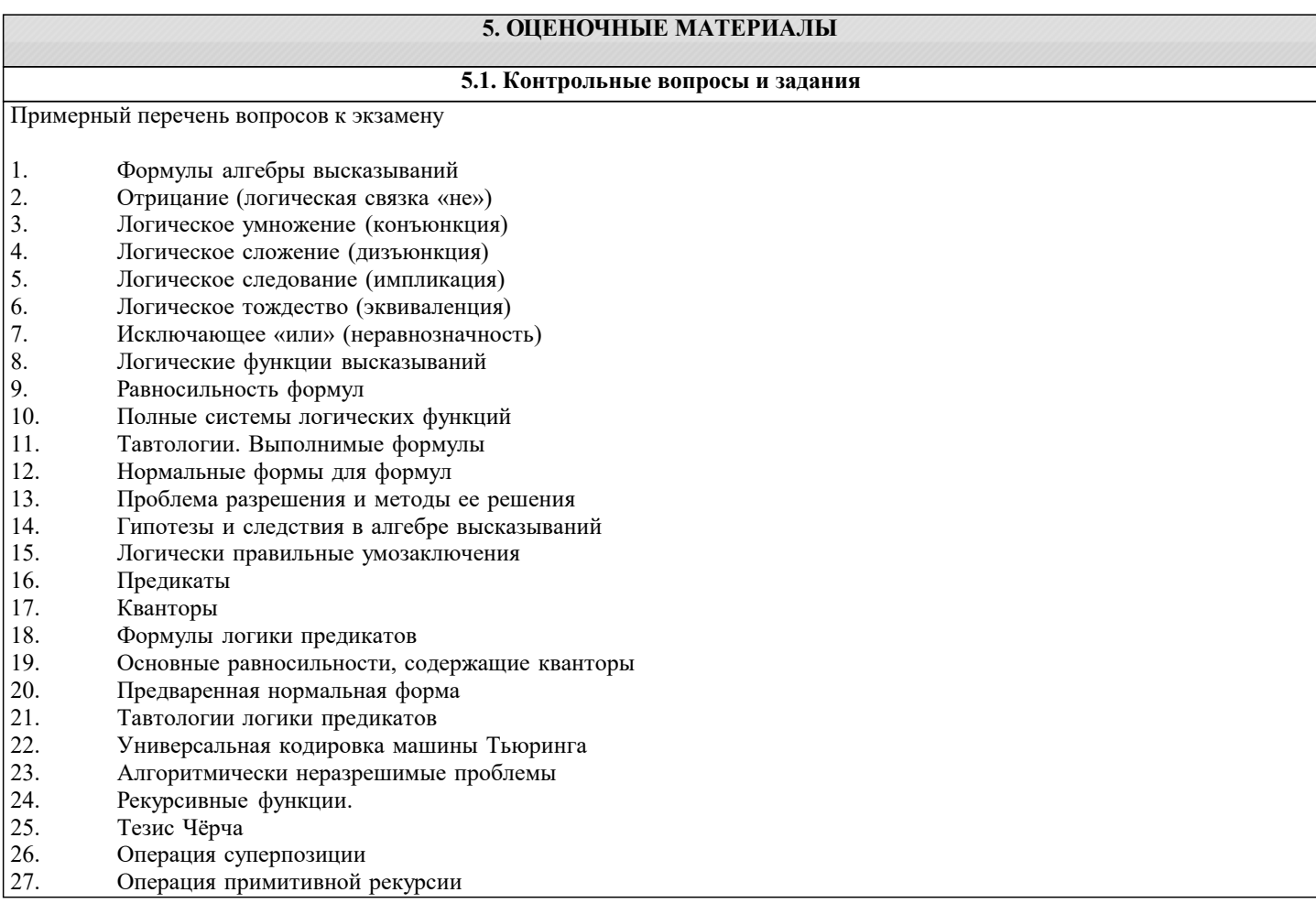

```
28. Операция минимизации
Список заданий по дисциплине
1. Построить таблицу истинности
(A \land B \& B \& A \lor B \land C);2. Определить тип функции
B \sim C \rightarrow \neg C \vee C \rightarrow A \sim C;3. Построить СДНФ
\neg C \sim C \& \neg (\neg B);4.Построить СДНФ по таблице истинности
A B C F
 ----------
0 0 0 1
0 0 1 0
0 1 0 0
0 1 1 1
1 0 0 1
1 0 1 0
1 1 0 1
1 1 1 0
5. Построить СКНФ
(A) V B & B ~ C & (A);
6. Построить СКНФ по таблице истинности
A B C F
----------
0 0 0 1
0 0 1 1
0 1 0 0
0 1 1 0
1 0 0 0
1 0 1 1
1 1 0 0
1 1 1 0
7. Построить таблицу истинности
A V A & A \sim C \wedge A V \neg B;8. Определить тип функции
\neg B \land A \Rightarrow C \Rightarrow A \& B \Rightarrow A;9. Построить СДНФ
\neg C \sim B \text{ V } \neg B \Rightarrow B \wedge B;10. Построить СДНФ по таблице истинности
A B C F
----------
0 0 0 1
0 0 1 0
0 1 0 1
0 1 1 1
1 0 0 0
1 0 1 1
1 1 0 0
1 1 1 1
11. Построить СКНФ
\neg B \& B \Rightarrow B \sim ((A));12. Построить СКНФ по таблице истинности
A B C F
----------
0 0 0 1
0 0 1 1
0 1 0 1
0 1 1 1
1 0 0 1
1 0 1 1
1 1 0 1
1 1 1 1
13. Построить таблицу истинности
\neg B \sim C \Rightarrow A \wedge C \sim (C);14. Определить тип функции
B \geq B \& B \wedge C \wedge \neg C \& A;
```
15. Построить СДНФ  $CVC^{\wedge}C&C^{\wedge}A&A^{\wedge}B;$ 16. Построить СДНФ по таблице истинности  $ABCF$  $0000$  $0.010$  $0100$  $0110$  $1001$  $1011$  $1100$  $1111$ 17. Построить СКНФ  $B \wedge C \sim A \wedge \neg B \sim A \& A;$ Построить СКНФ по таблице истинности  $AB\overline{C}F$  $0001$  $0010$  $0101$  $0110$  $1000$  $1011$  $1101$ 1111

5.2. Темы письменных работ

Рефераты по дисциплине

Формой осуществления контроля выполнения самостоятельной работы является подготовки рефератов на актуальные темы, т. е. изучение с помощью научных методов явлений и процессов, анализа влияния на них различных факторов, а также, изучение взаимодействия между явлениями, с целью получения убедительно доказанных и полезных для науки и практики решений с максимальным эффектом.

Цель реферата - определение конкретного объекта и всестороннее, достоверное изучение его структуры, характеристик, связей на основе разработанных в науке принципов и методов познания, а также получение полезных для деятельности человека результатов, внедрение в производство с дальнейшим эффектом.

Основой разработки каждой темы является методология, т. е. совокупность методов, способов, приемов и их определенная последовательность, принятая при разработке научного исследования. В конечном счете, методология - это схема, план решения поставленной научно-исследовательской задачи.

Процесс подготовки реферат состоит из следующих основных этапов:

1. Выбор темы и обоснование ее актуальности.

2. Составление библиографии, ознакомление с законодательными актами, нормативными документами и другими

источниками, относящимися к теме проекта (работы).

3. Разработка алгоритма исследования, формирование требований к исходным данным, выбор методов и

инструментальных средств анализа.

4. Сбор фактического материала.

5. Обработка и анализ полученной информации с применением современных метолов анализа.

6. Формулировка выволов и выработка рекоменлаций.

7. Оформление работы в соответствии с установленными требованиями.

Тематики рефератов по курсу "Математическая логика и теория алгоритмов"

Рассуждения и их классификация.  $1.$ 

 $\overline{2}$ . Индуктивные рассуждения.

 $\overline{3}$ . Первая проблема Гильберта.

 $\overline{4}$ . Описание синтаксиса и семантики языков программирования.

 $\overline{5}$ . Логика предикатов с равенством.

- 6. Модели Крипке.
- $7.$ Проблема отрицания. Логика с сильным отрицанием.
- 8. Продукционная система Поста.
- $9<sub>1</sub>$ Алгоритмический подход к понятию количества информации.
- 10. Динамическая логика.
- Проблема полноты формальной системы. Теорема Геделя. 11.
- 12. Метод резолюций в логике предикатов.
- 13. Принцип логического программирования.
- $14.$ Темпоральные логики высказываний линейного времени и вычислительных деревьев: их синтаксис и семантика.
- 15. Алгоритмическая логика Ч. Хоара.
- 16. Пропозициональная линамическая логика: ее синтаксис и семантика.
- 17. Вероятностные алгоритмы.
- 18. Понятие относительного алгоритма.
- 19. Машины Шёнхаге.
- 20. Сложность и энтропия конструктивных объектов

**5.3. Фонд оценочных средств**

Оценочные средства для проведения промежуточной и текущей аттестации обучающихся прилагаются к рабочей программе. Оценочные и методические материалы хранятся на кафедре, обеспечивающей преподавание данной дисциплины (модуля), а также размещены в электронная образовательной среде академии в составе соотвествующего курса URL: eios.imsit.ru.

## **5.4. Перечень видов оценочных средств**

Задания со свободно конструируемым ответом (СКО) предполагает составление развернутого ответа на теоретический вопрос. Задание с выбором одного варианта ответа (ОВ, в задании данного типа предлагается несколько вариантов ответа, среди которых один верный. Задания со свободно конструируемым ответом (СКО) предполагает составление развернутого ответа, включающего полное решение задачи с пояснениями.

## **6. УЧЕБНО-МЕТОДИЧЕСКОЕ И ИНФОРМАЦИОННОЕ ОБЕСПЕЧЕНИЕ ДИСЦИПЛИНЫ (МОДУЛЯ)**

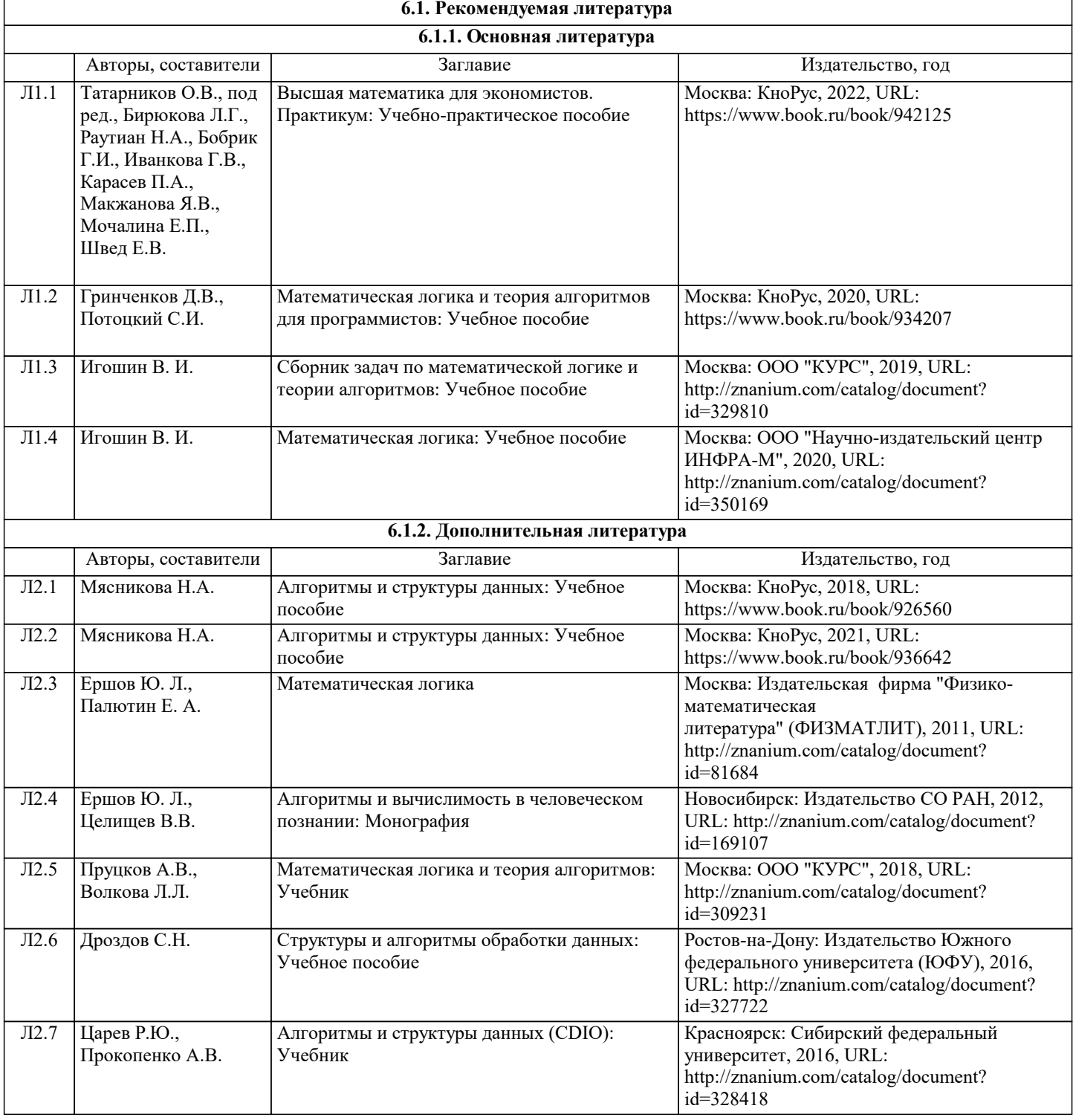

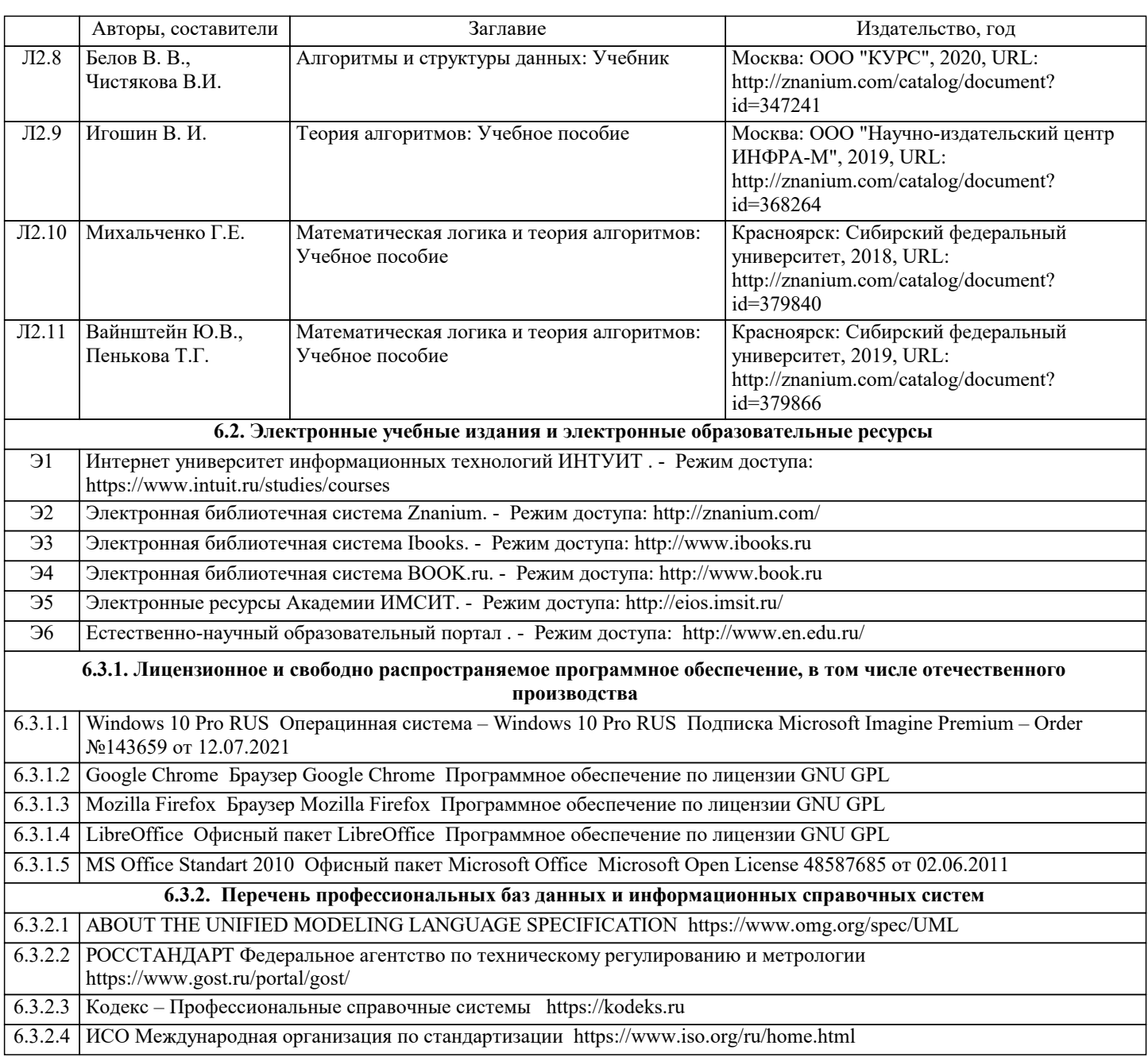

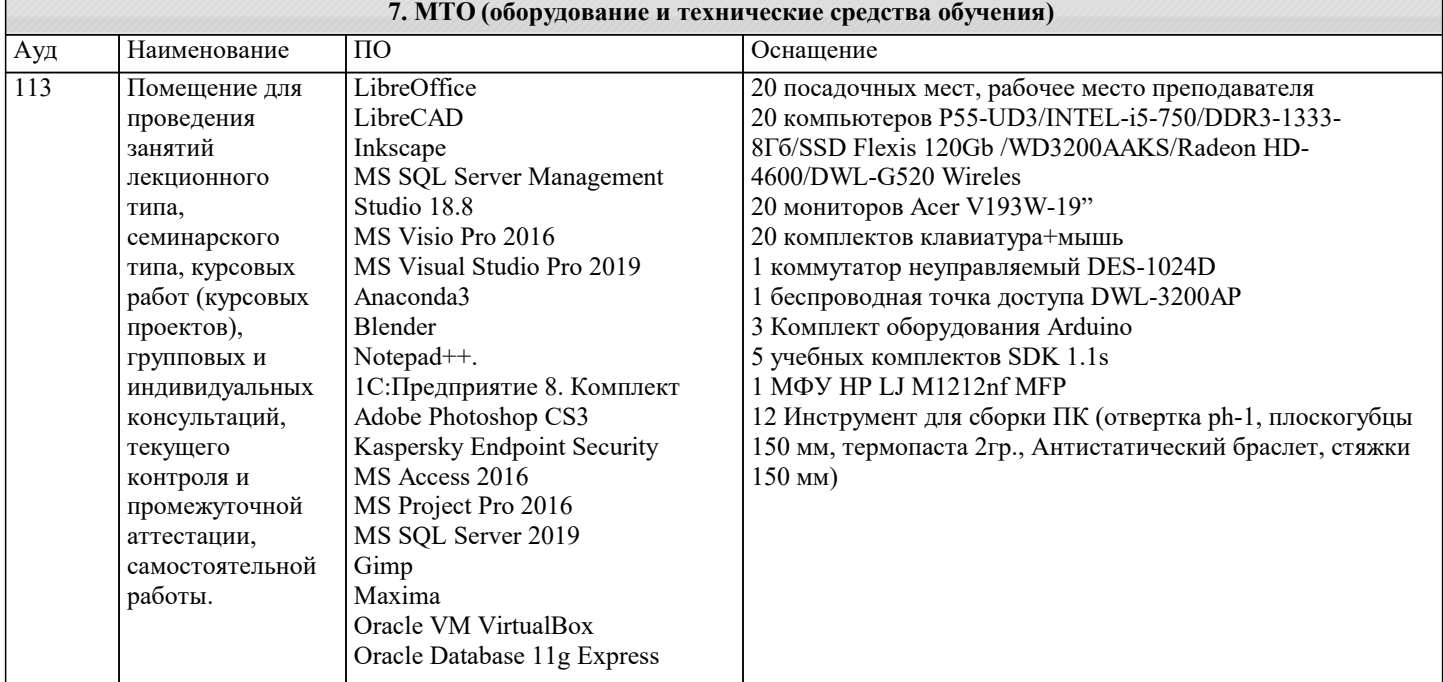

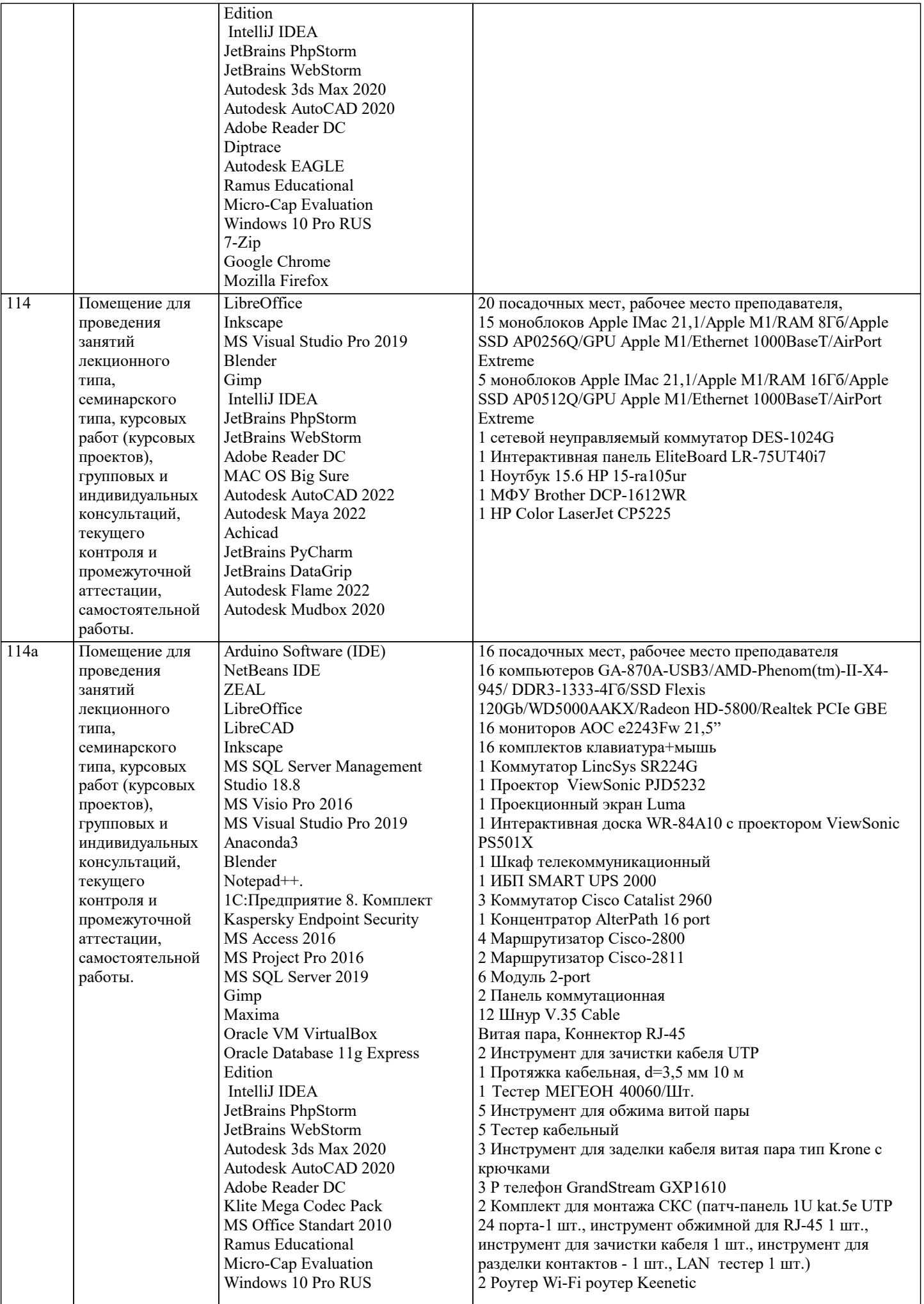

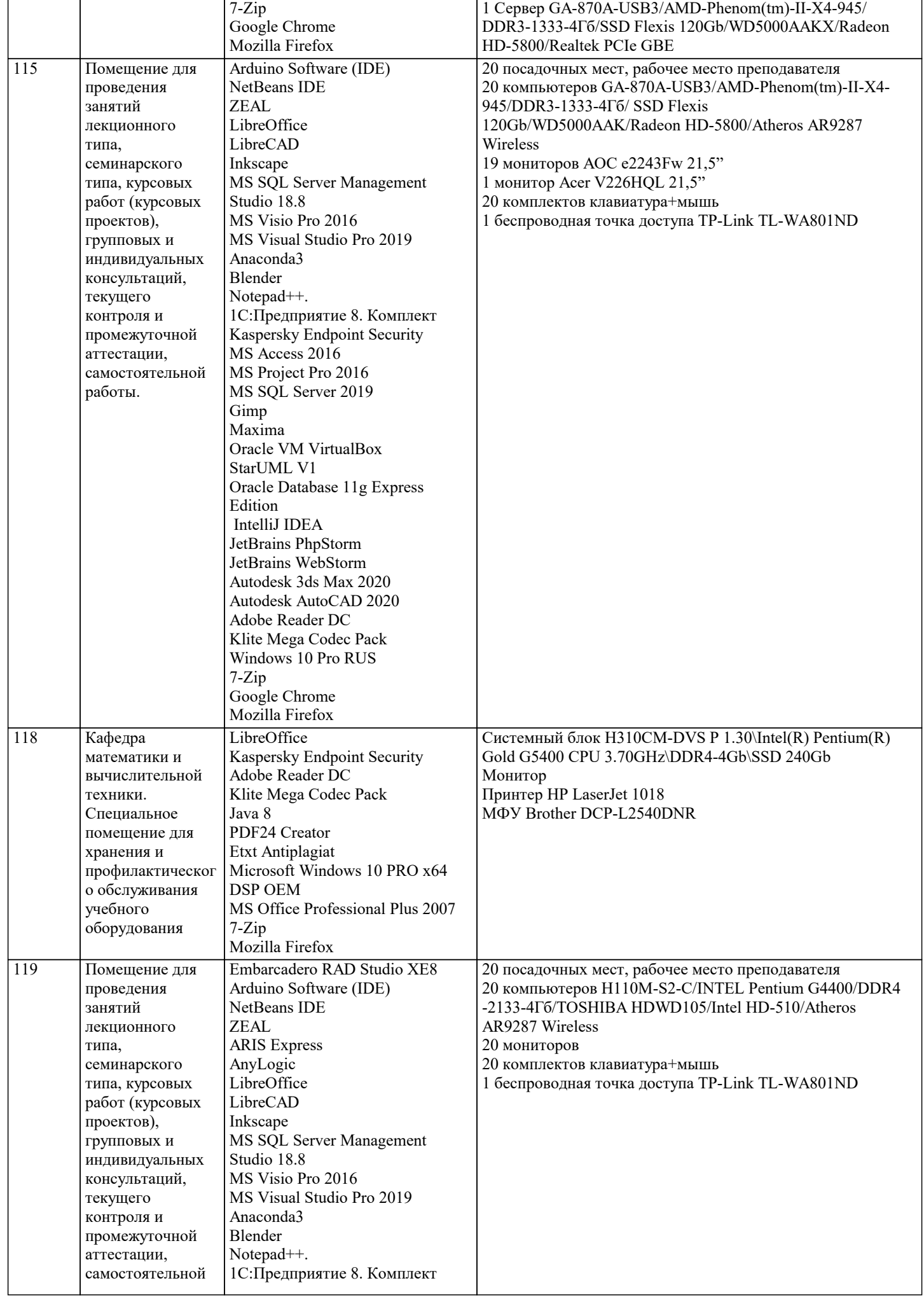

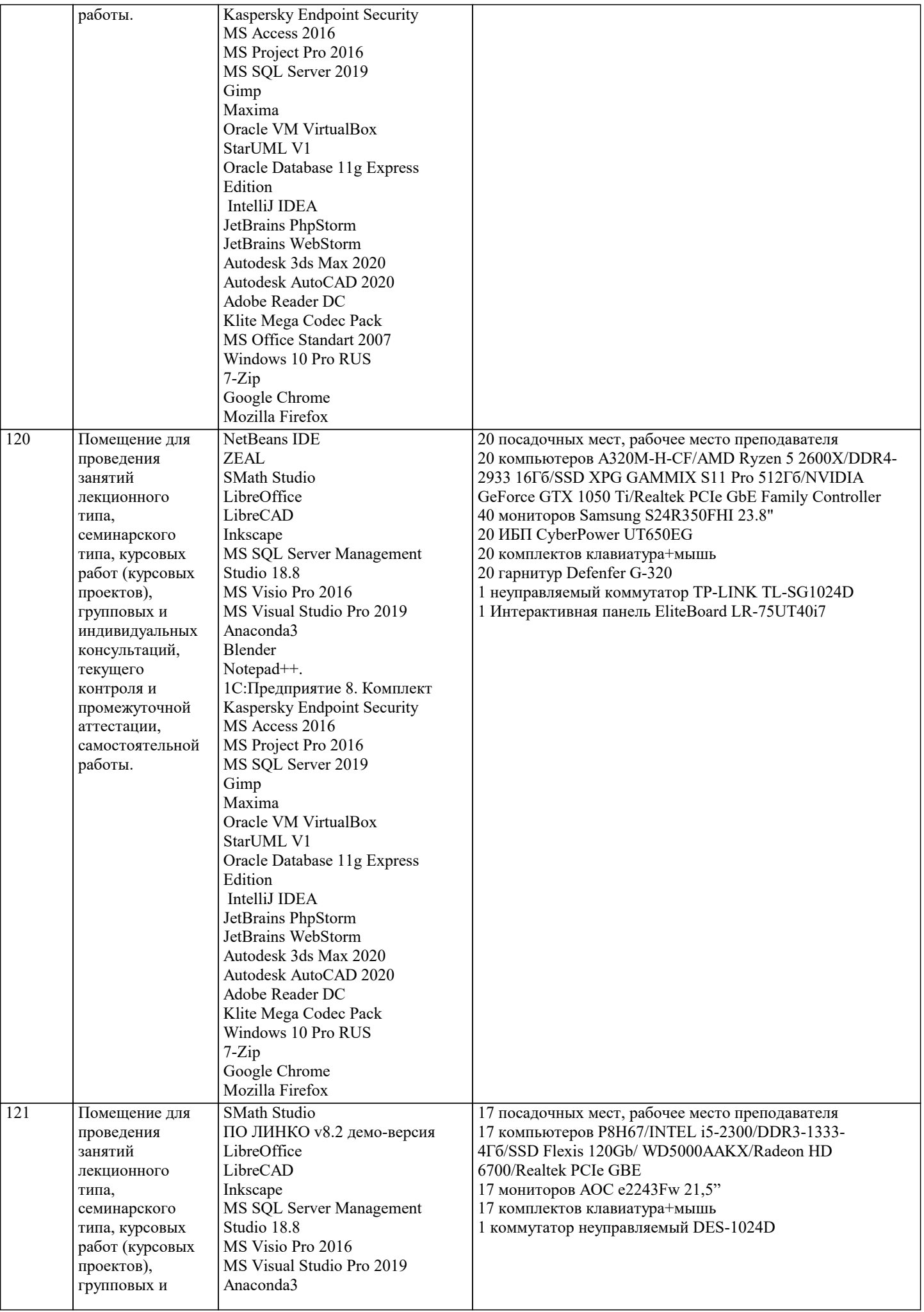

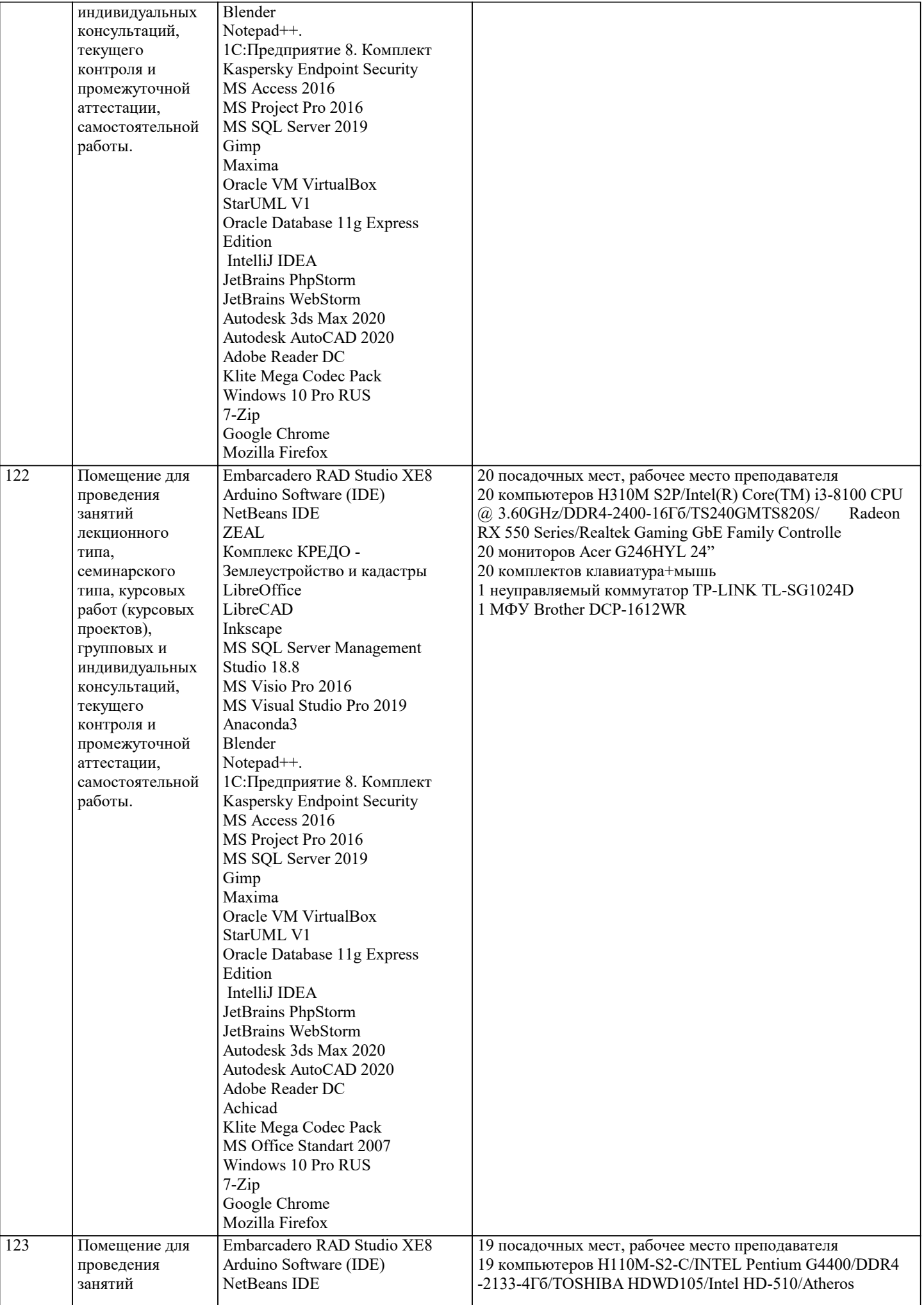

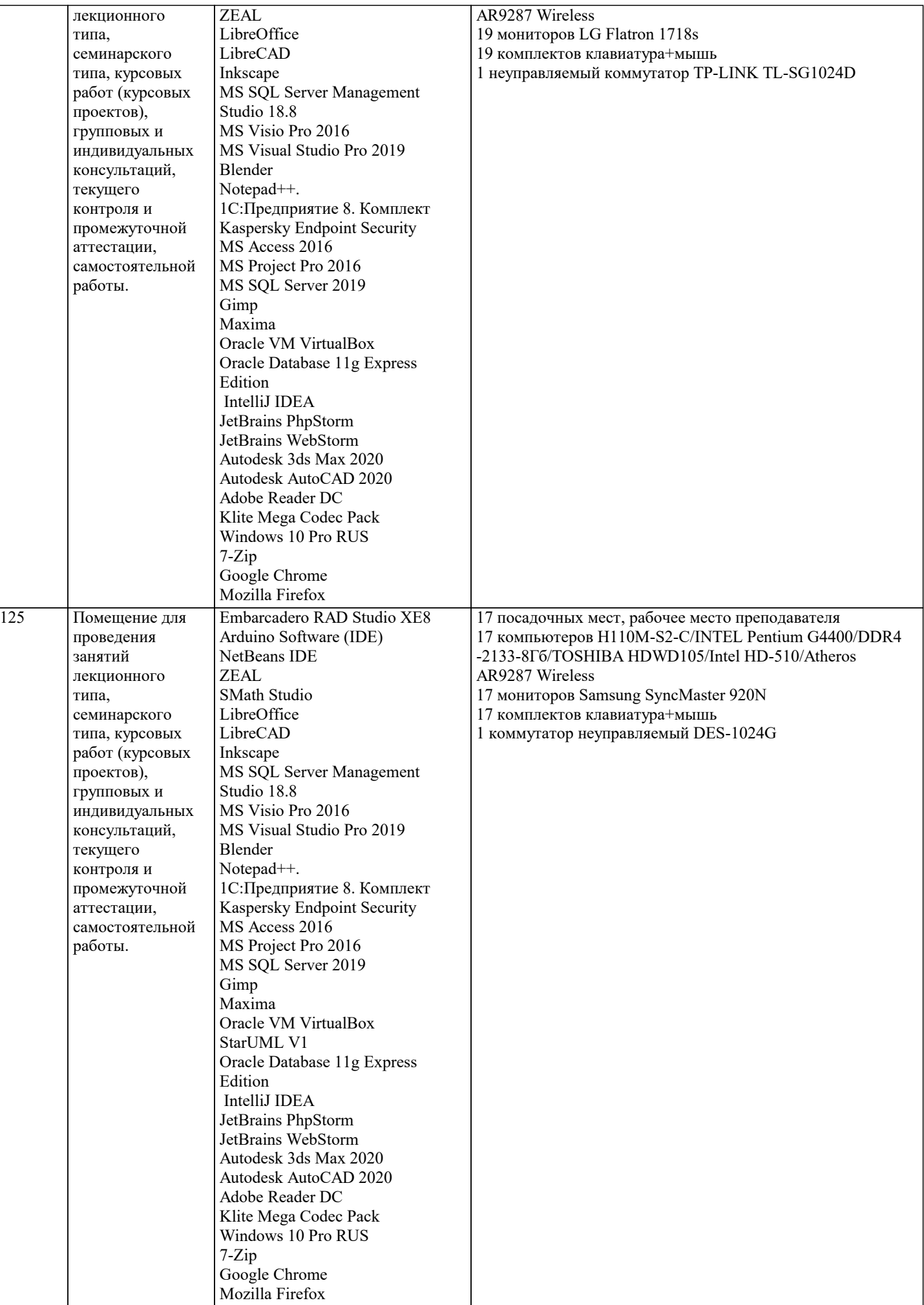

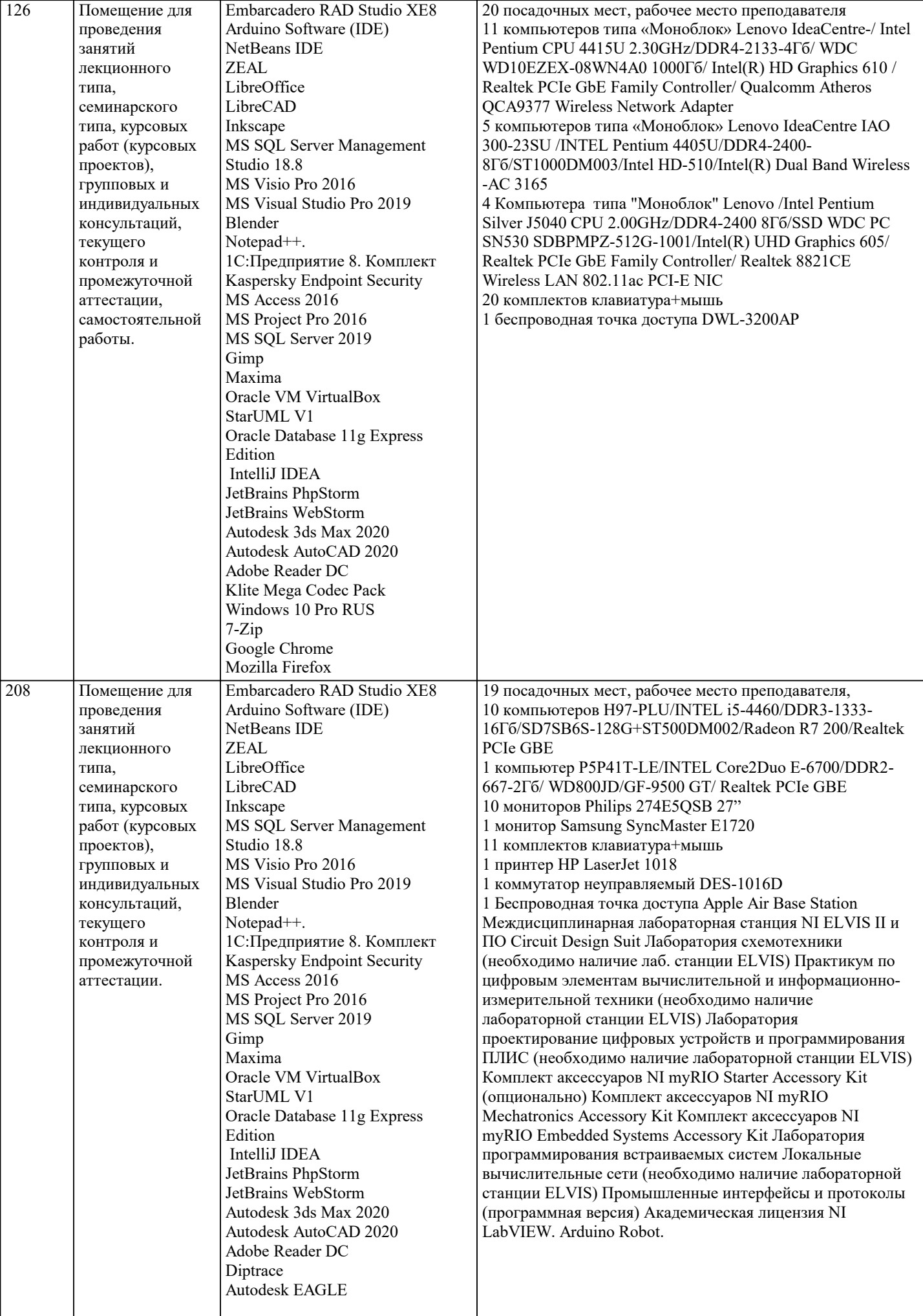

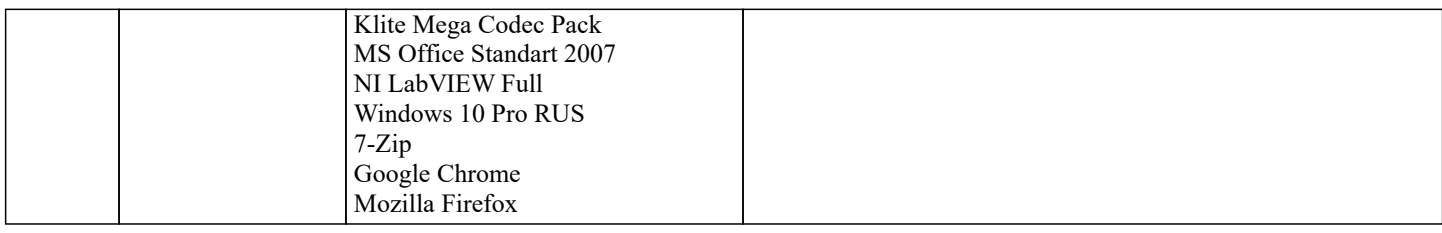

# **8. МЕТОДИЧЕСКИЕ УКАЗАНИЯ ДЛЯ ОБУЧАЮЩИХСЯ ПО ОСВОЕНИЮ ДИСЦИПЛИНЫ (МОДУЛЯ)**

В соответствии с требованиями ФГОС ВО по направлению подготовки реализация компетентностного подхода предусматривает использование в учебном процессе активных и интерактивных форм проведения занятий (разбор конкретных задач, проведение блиц-опросов, исследовательские работы) в сочетании с внеаудиторной работой с целью формирования и развития профессиональных навыков обучающихся.

Лекционные занятия дополняются ПЗ и различными формами СРС с учебной и научной литературой В процессе такой работы студенты приобретают навыки «глубокого чтения» - анализа и интерпретации текстов по методологии и методике дисциплины.

Учебный материал по дисциплине «Высокопроизводительные вычислительные системы». разделен на логически завершенные части (модули), после изучения, которых предусматривается аттестация в форме письменных тестов, контрольных работ.

Работы оцениваются в баллах, сумма которых дает рейтинг каждого обучающегося. В баллах оцениваются не только знания и навыки обучающихся, но и их творческие возможности: активность, неординарность решений поставленных проблем. Каждый модуль учебной дисциплины включает обязательные виды работ – лекции, ПЗ, различные виды СРС (выполнение домашних заданий по решению задач, подготовка к лекциям и практическим занятиям).

Форма текущего контроля знаний – работа студента на практическом занятии, опрос. Форма промежуточных аттестаций – контрольная работа в аудитории, домашняя работа. Итоговая форма контроля знаний по модулям – контрольная работа с задачами по материалу модуля.

Методические указания по выполнению всех видов учебной работы размещены в электронной образовательной среде академии.

Методические указания и материалы по видам учебных занятий по дисциплине:

Вид учебных занятий, работ - Организация деятельности обучающегося<br>Лекция и работ - Паписание конспекта лекций: кратко, схематичн

Написание конспекта лекций: кратко, схематично, последовательно фиксировать основные положения, выводы, формулировки, обобщения, отмечать важные мысли, выделять ключевые слова, термины. Проверка терминов, понятий с помощью энциклопедий, словарей, справочников с выписыванием толкований в тетрадь. Обозначить вопросы, термины, материал, который вызывает трудности, попытаться найти ответ в рекомендуемой литературе, если самостоятельно не удаётся разобраться в материале, необходимо сформулировать вопрос и задать преподавателю на консультации, на практическом занятии.

Практические занятия - Конспектирование источников. Работа с конспектом лекций, подготовка ответов к контрольным вопросам, просмотр рекомендуемой литературы, работа с текстом. Выполнение практических задач в инструментальных средах. Выполнение проектов. Решение расчётно-графических заданий, решение задач по алгоритму и др.

Самостоятельная работа - Знакомство с основной и дополнительной литературой, включая справочные издания, зарубежные источники, конспект основных положений, терминов, сведений, требующихся для запоминания и являющихся основополагающими в этой теме. Составление аннотаций к прочитанным литературным источникам и др.

# **9. МЕТОДИЧЕСКИЕ УКАЗАНИЯ ОБУЧАЮЩИМСЯ ПО ВЫПОЛНЕНИЮ САМОСТОЯТЕЛЬНОЙ РАБОТЫ**

Самостоятельная работа студентов в ходе семестра является важной составной частью учебного процесса и необходима для закрепления и углубления знаний, полученных в период сессии на лекциях, практических и интерактивных занятиях, а также для индивидуального изучения дисциплины «Объектно-ориентированное программирование» в соответствии с программой и рекомендованной литературой.

Самостоятельная работа выполняется в виде подготовки домашнего задания или сообщения по отдельным вопросам, написание и защита научно-исследовательского проекта.

Контроль качества выполнения самостоятельной (домашней) работы может осуществляться с помощью устного опроса на лекциях или практических занятиях, обсуждения подготовленных научно-исследовательских проектов, проведения тестирования

Устные формы контроля помогут оценить владение студентами жанрами научной речи (дискуссия, диспут, сообщение, доклад и др.), в которых раскрывается умение студентов передать нужную информацию, грамотно использовать языковые средства, а также ораторские приемы для контакта с аудиторией.

Письменные работы позволяют оценить владение источниками, научным стилем изложения, для которого характерны: логичность, точность терминологии, обобщенность и отвлеченность, насыщенность фактической информацией. Выбор варианта задания может быть сделан из предложенного ниже списка:

Вариант 1 Построить таблицу истинности 1)B  $\wedge$  A -> C & C & (C  $\wedge$  C); Определить тип функции 2)C & B  $\geq$  B  $\geq$  B  $\sim$  A  $\sim$  A V B;

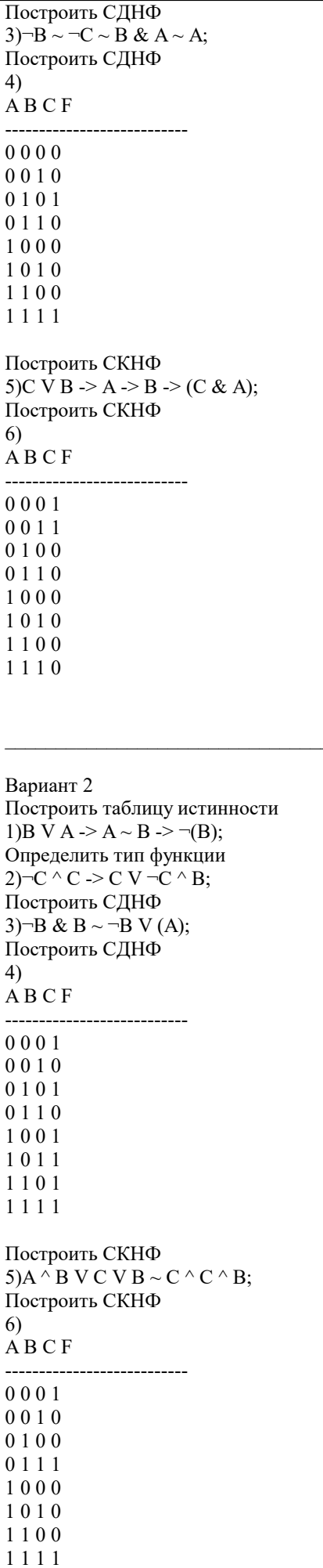

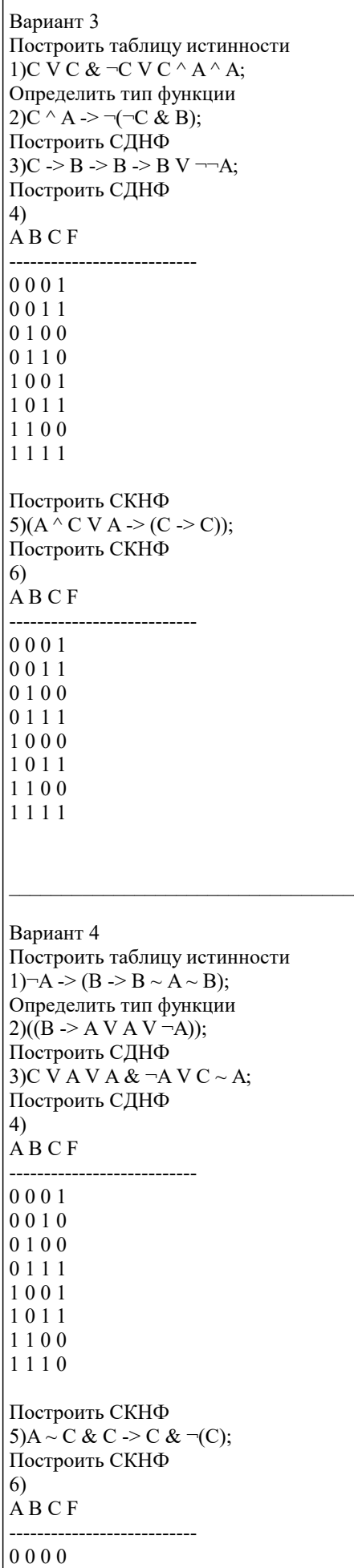

 $0010$ 0100 0 1 1 1 1001 1010 1101 1110 Вариант 5 Построить таблицу истинности 1) $A \overline{V} C^{\wedge} \neg C V \neg B$ ; Определить тип функции  $2 \neg B \rightarrow \neg B \sim A \lor B \rightarrow C;$ Построить СДНФ 3) $B \& C > A \& (\neg A \& C);$ Построить СДНФ  $4)$  $\overrightarrow{A}$  B C F --------------------------- $0000$  $0010$ 0101 0110 1001 1010 1100 1110 Построить СКНФ  $5)C \wedge A V A \sim C \& A \wedge C \& C;$ Построить СКНФ 6)  $\overrightarrow{A}$  B C F ----------------------------0000 0010  $0101$ 0111 1001 1010 1101  $1111$ Вариант 6 Построить таблицу истинности  $1)(\overline{-C} \rightarrow \overline{-B} \wedge A);$ Определить тип функции 2) $\overline{\neg B}$  -> B  $\land$  (C  $\sim$  C V C); Построить СДНФ 3)(B) V C -> C ~ B ~ (A); Построить СДНФ  $4)$  $\overrightarrow{A}$  B C F \_\_\_\_\_\_\_\_\_\_\_\_\_\_\_\_\_\_\_\_\_\_\_\_\_\_\_\_\_  $0001$ 0010 0101  $0110$ 1000  $1011$ 1101  $1110$ 

 $\Gamma$ 

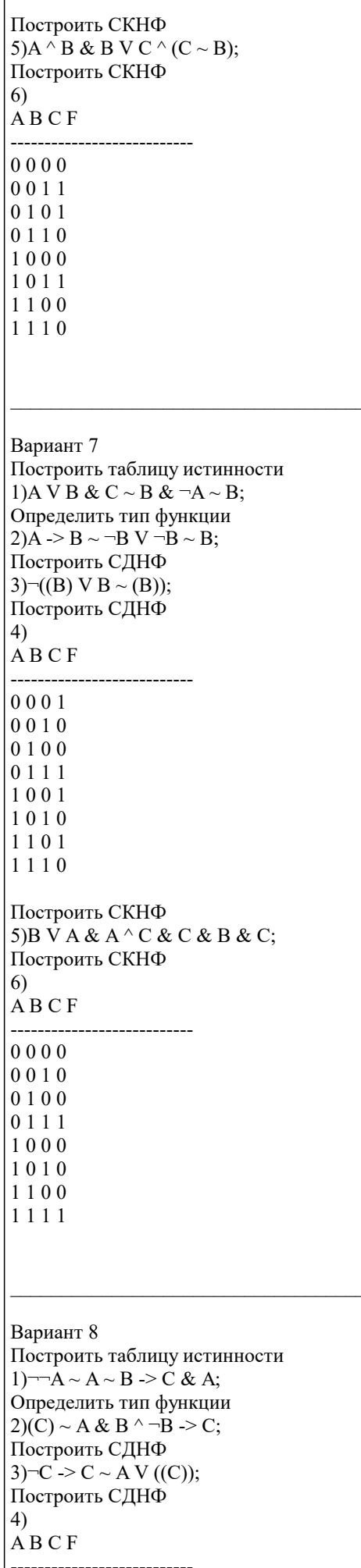

 $0000$ 0011 0101 0111 1000  $1010$ 1100 1111 Построить СКНФ  $5)C \wedge C \rightarrow B \& A \sim B \wedge C \sim A;$ Построить СКНФ  $6)$  $A B C F$ --------------------------- $0000$ 0010 0100 0110 1001  $1010$ 1100 1110 Вариант 9 Построить таблицу истинности  $1)(\overline{-C} V B & A V A);$ Определить тип функции  $2(\overline{B} \wedge B \wedge A > \overline{-C} \sim C);$ Построить СДНФ  $3 \overline{\smash{\big)}\boxtimes B}$  &  $A \wedge B \rightarrow \overline{\neg}B \vee C$ ; Построить СДНФ  $4)$  $\overrightarrow{A}$  B C F ---------------------------- $0000$  $0011$  $0100$ 0 1 1 1 1000  $1010$ 1100  $1111$ Построить СКНФ 5) $A \overline{V} C \sim B \rightarrow \neg \neg B \& B;$ Построить СКНФ  $6)$  $\overrightarrow{A}$  B C F \_\_\_\_\_\_\_\_\_\_\_\_\_\_\_\_\_\_\_\_\_\_\_\_\_\_\_\_\_  $0000$  $0011$  $0101$  $0110$ 1000 1010 1100  $1110$ Вариант 10 Построить таблицу истинности

1) $A \& C \vee B \& A \geq B \sim C \& B;$ 

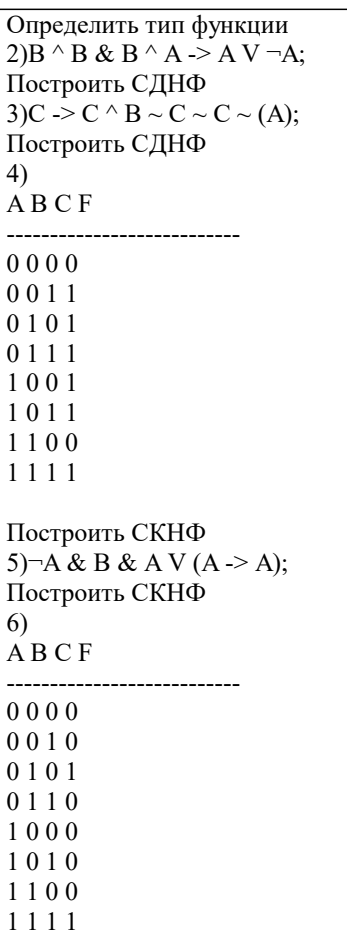